## DSJ/Svangre version 2.0

Afkoblet fra det centrale.

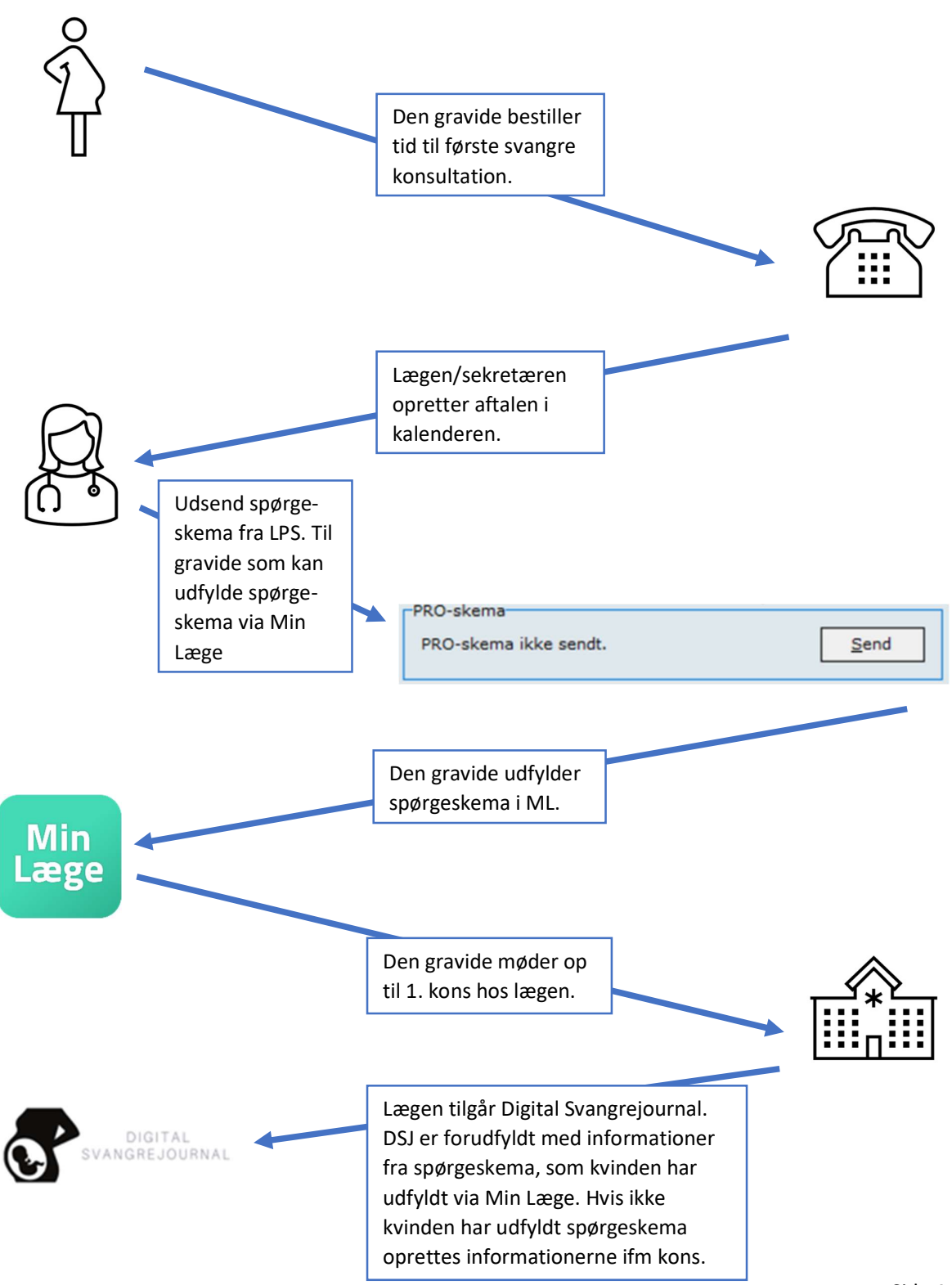

## Ændringer i Digital Svangrejournal

- Graviditetsplan-siden fjernes.
- Der oprettes en ny side "Oversigt over forløb" hvor man kan se alle graviditetsforløb.

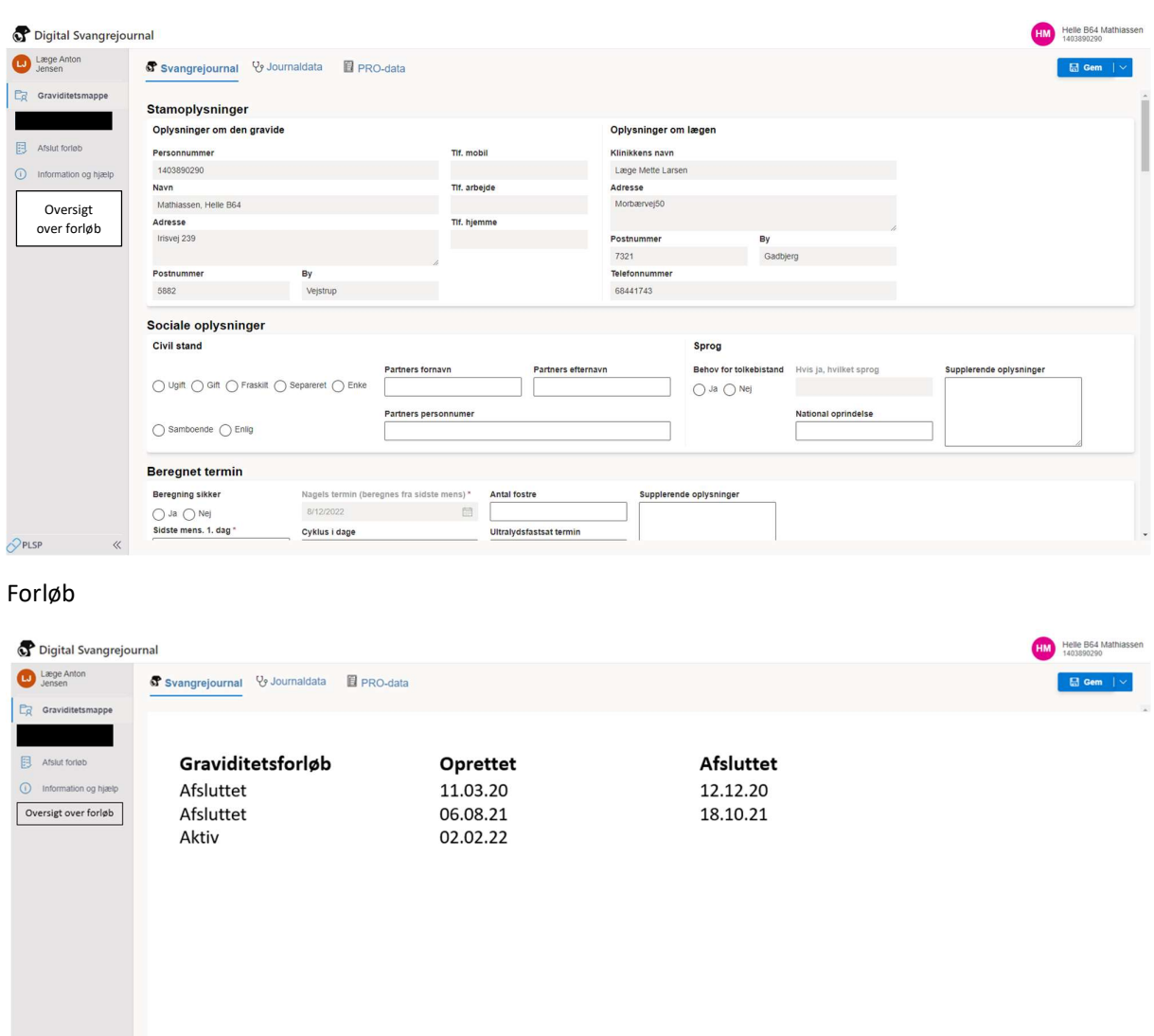

 $\curvearrowright$ PLSP

## Optimering af PDF

- Der laves en ny PDF med alle data fra Svangerskabsjournalen i et format, hvor data er grupperet på samme måde som det er i den eksisterende Svangreskabsjournal,
- Der laves en ny PDF, hvor data fra 1.kons er indtastet i Vandrejournalen, så denne kan udskrives i det kendte format og deles med den gravide i papirformat. Vandrejournalen kan desuden vedhæftes i svangrehenvisningen sammen med Svangerskabsjournalen.

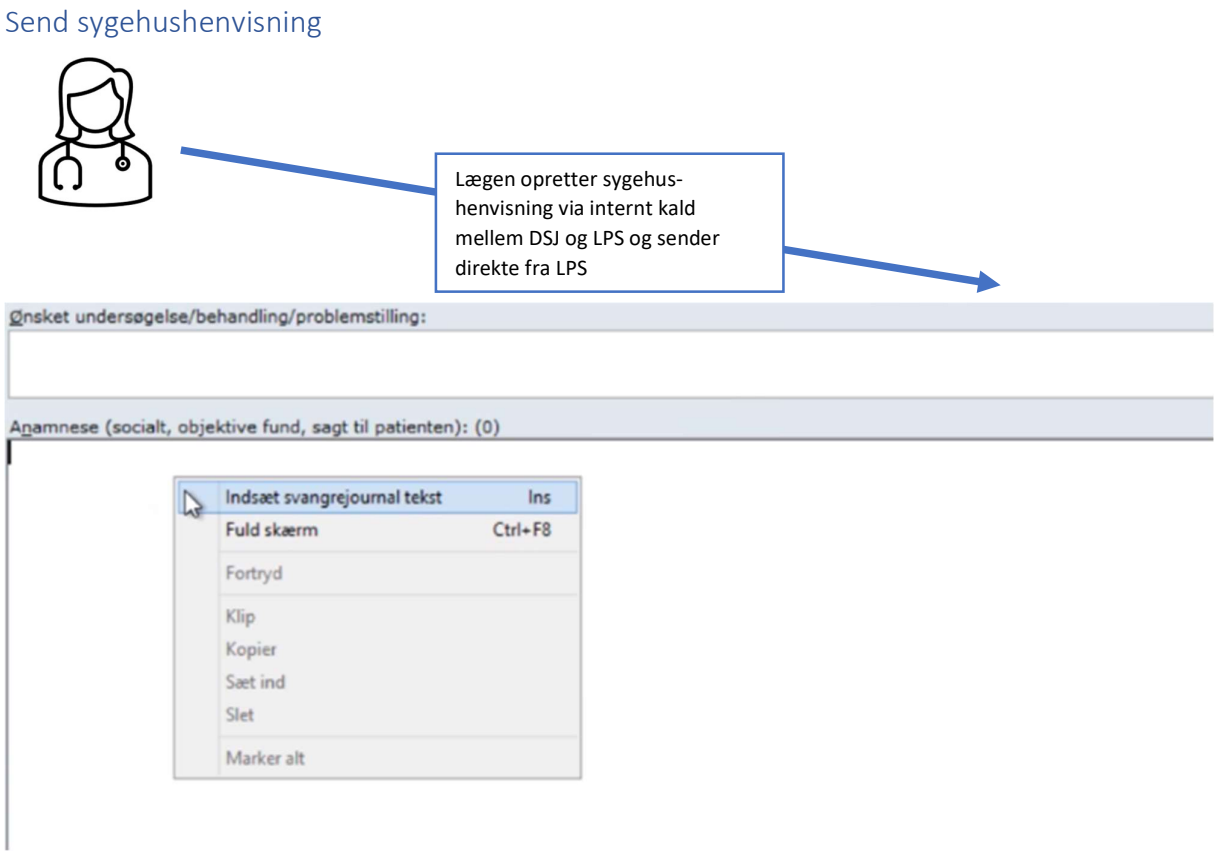

- I stedet for at indsætte en delmængde af data – som det var aftalt i piloten – i henvisningen, vedhæfter lægen hele PDF'en (evt. som MedBin) med den nye Svangreskabsjournal. Henvisning afsendes direkte fra LPS efter forbedret intern kald/dataudveksling mellem DSJ (PLSP) og LPS.

## Efterfølgende konsultationer

De efterfølgende konsultationer dokumenteres i LPS og på vandrejournalen på samme måde, som det sker i dag.